# **LCD Monitor**

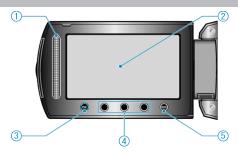

### 1 Slider LASER TOUCH OPERATION

• Selects items or images from the menu or index screen.

## $2\,$ LCD Monitor

- Turns the power on/off by opening and closing.
- Enables self-portraits to be taken by rotating the monitor.

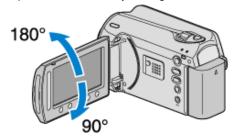

## $\it 3$ OK Button

• Confirms the selected item or image.

#### 4 Operation Buttons

• Functions of the operation buttons may be displayed.

## 5 MENU Button

• Displays the settings menu.

### **CAUTION:-**

Do not press against the surface with force or subject it to strong impact.

Doing so may damage or break the screen.